#### **www.cuidandotucorazon.com**

# Cuidando Tu Corazón

Presentado por Medtronic

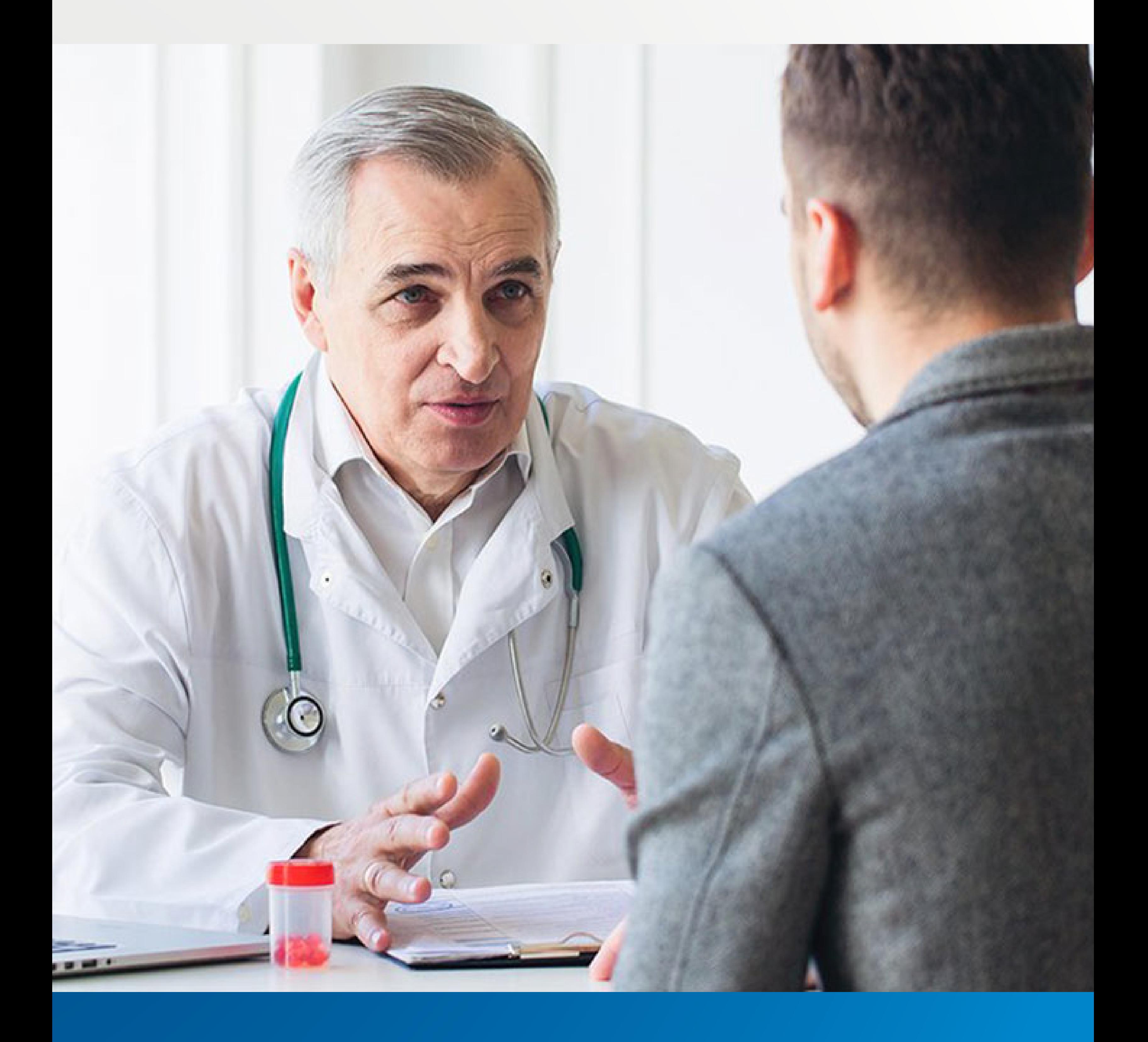

GUÍA DIGITAL DE **MONITOREO REMOTO PARA PACIENTES CARDÍACOS**

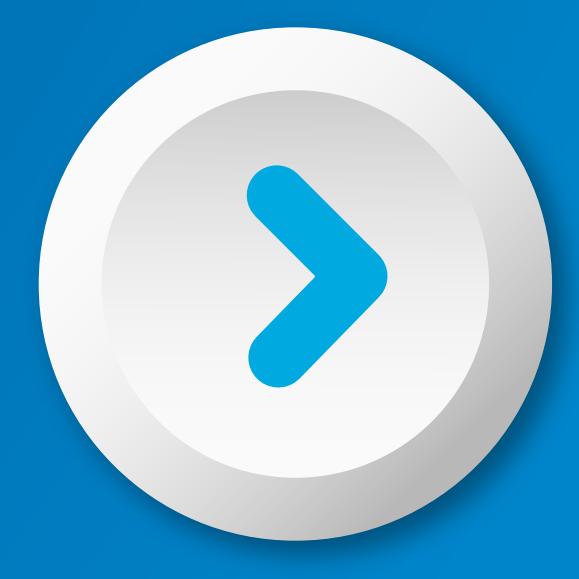

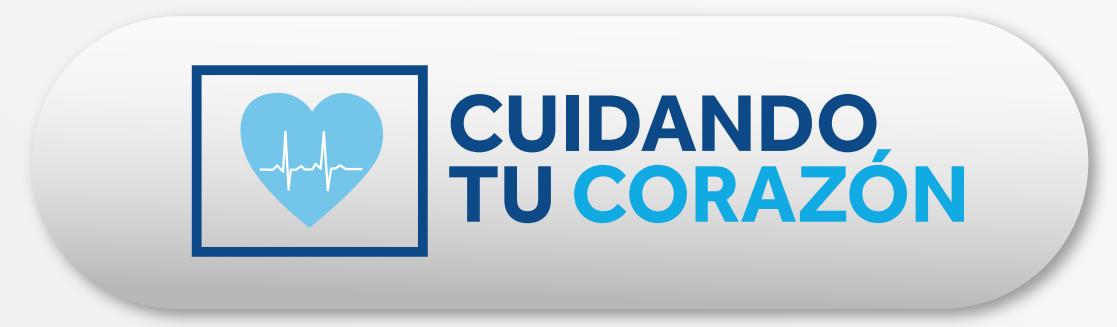

1

 $\overline{2}$ 

3

4

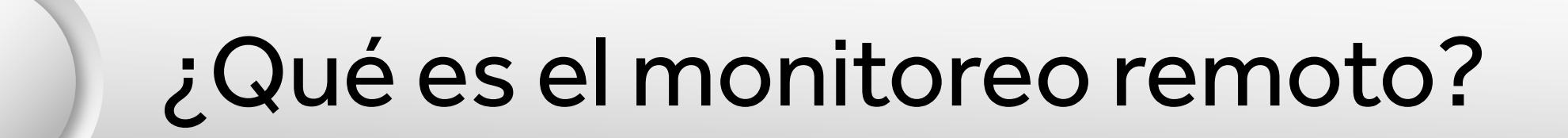

#### ¿Cómo funciona?

¿Por qué deberías ser monitoreado de forma remota?

¿Qué tipo de datos se enviarán a

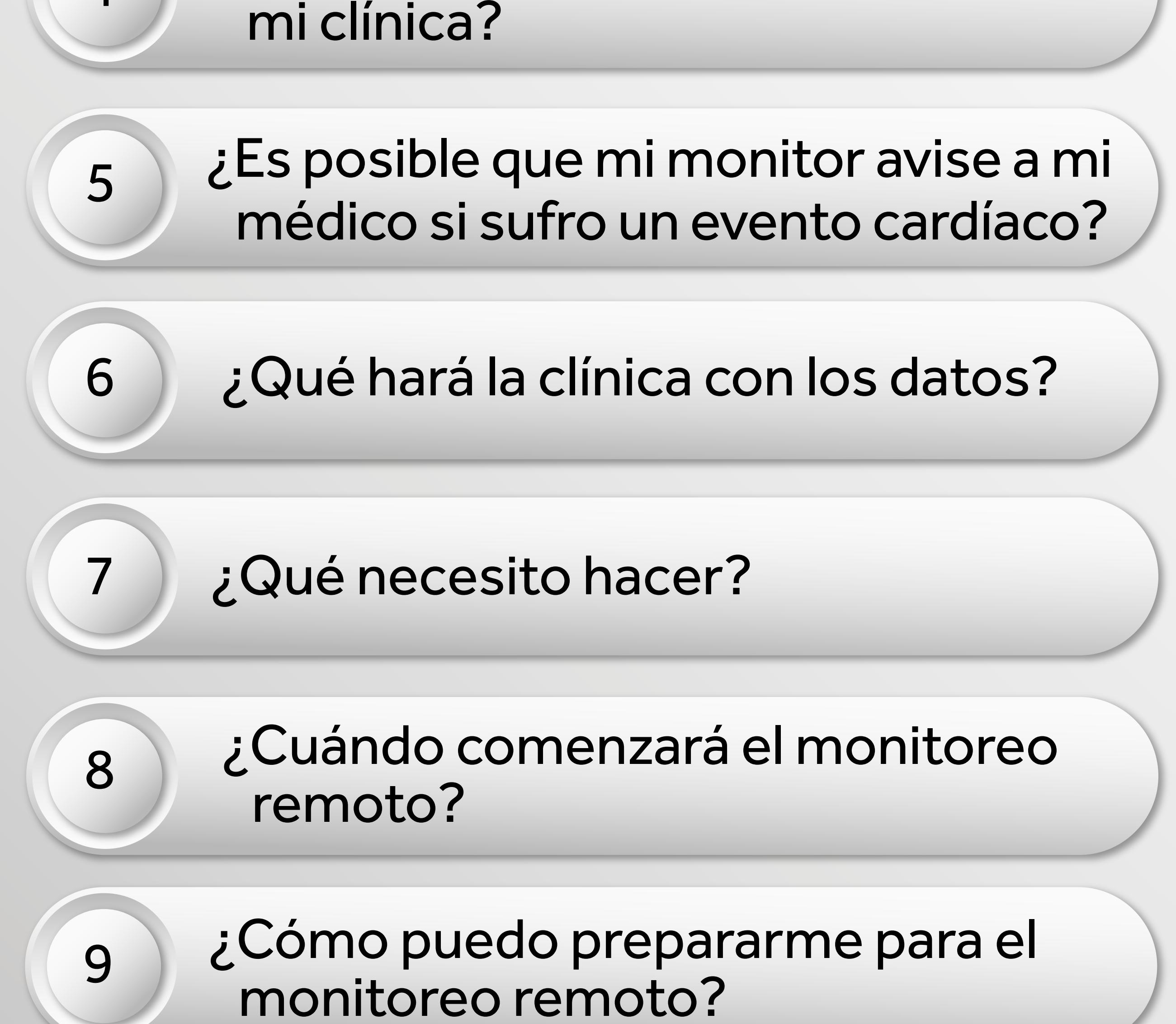

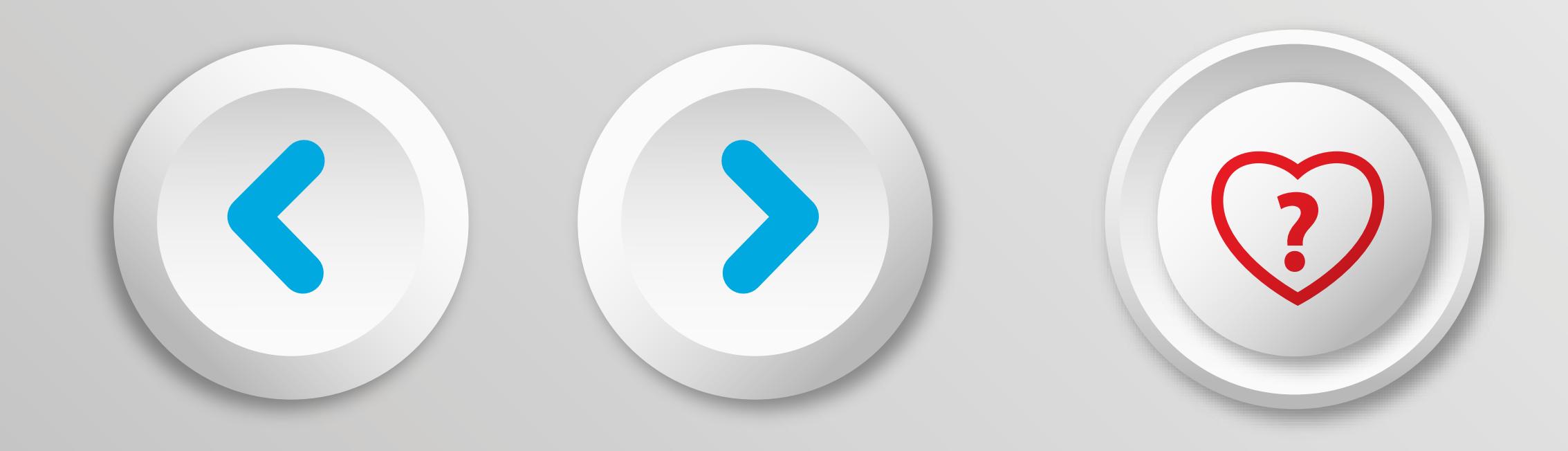

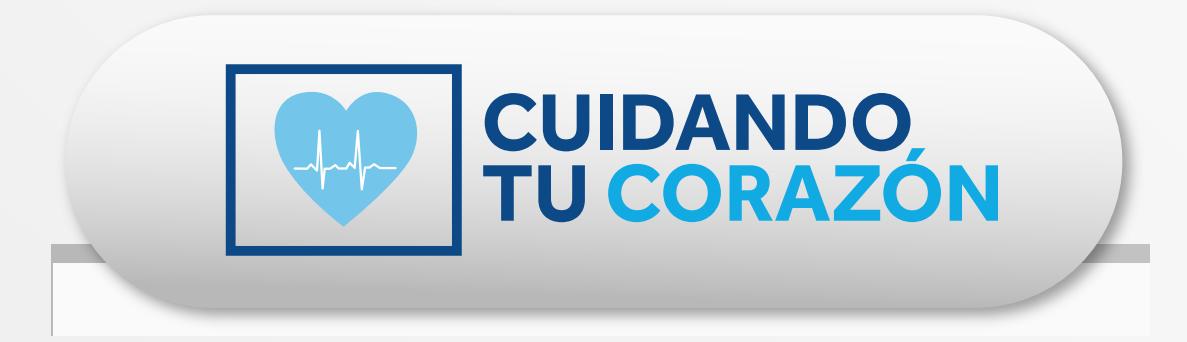

## **1. ¿Qué es el monitoreo remoto?**

La monitorización remota utiliza un pequeño monitor para transmitir datos desde tu dispositivo cardíaco a tu clínica de forma regular.

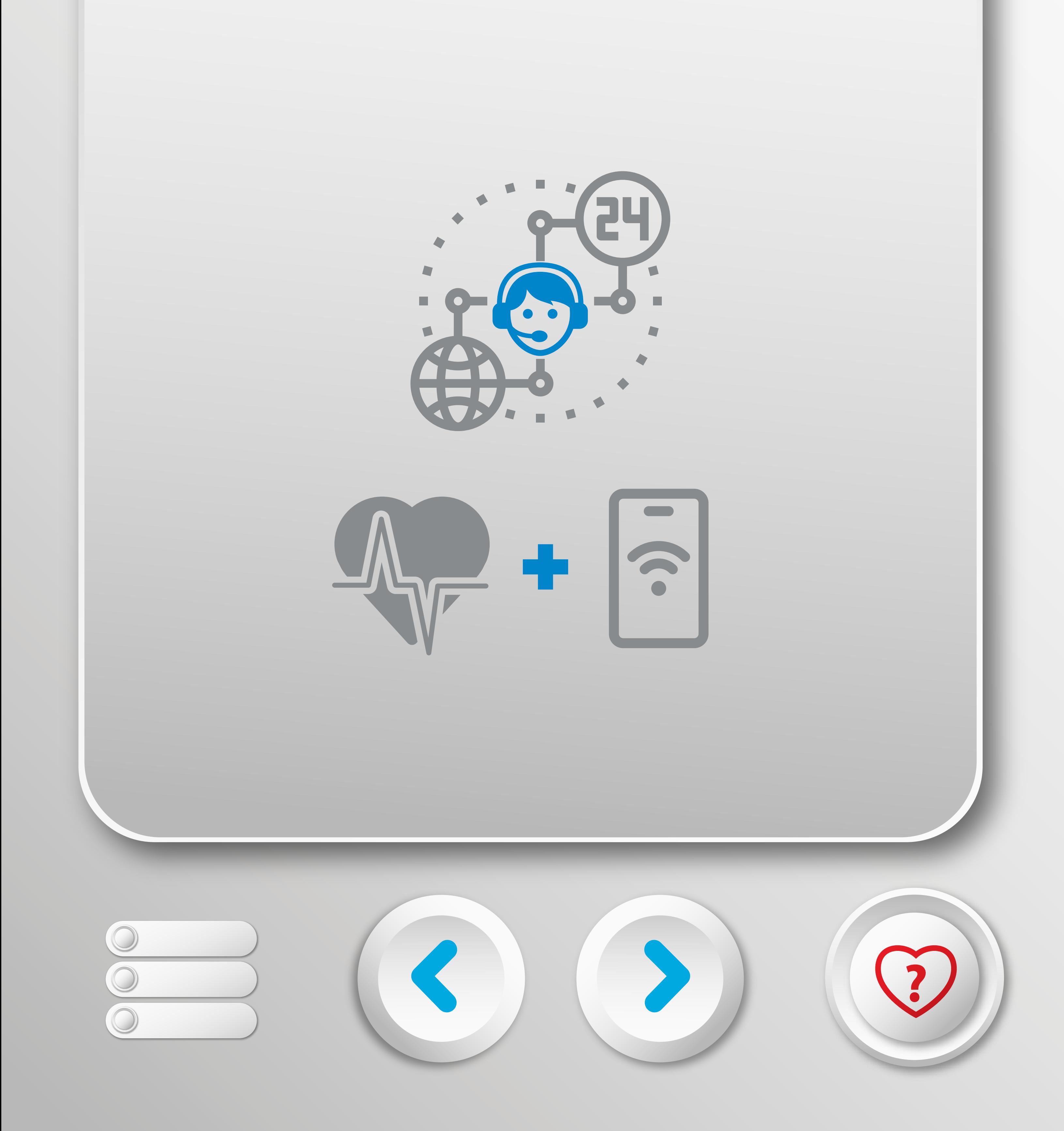

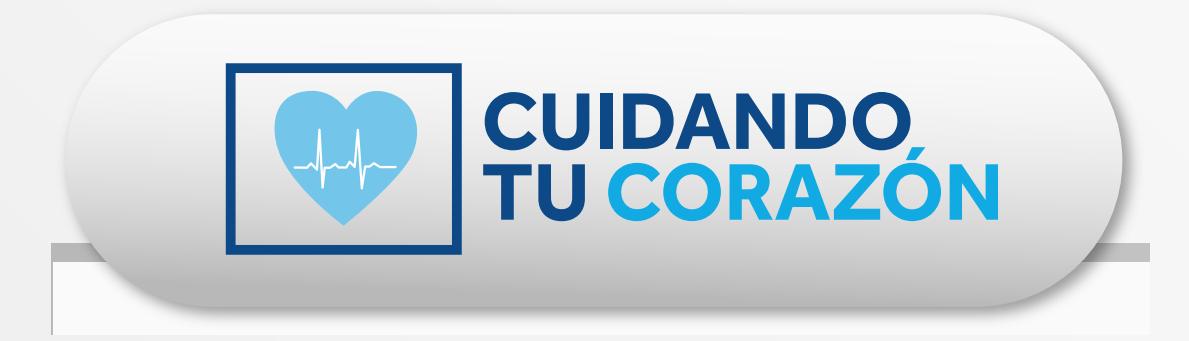

#### **2. ¿Cómo funciona?**

La mayoría de las clínicas recibirán y revisarán los datos de tu dispositivo cardiaco implantado, según un horario previamente agendado. También pueden configurar alertas en la mayoría de los dispositivos para notificarles si hay una preocupación. Para más información sobre tu horario y configuración del dispositivo, habla con tu clínica.

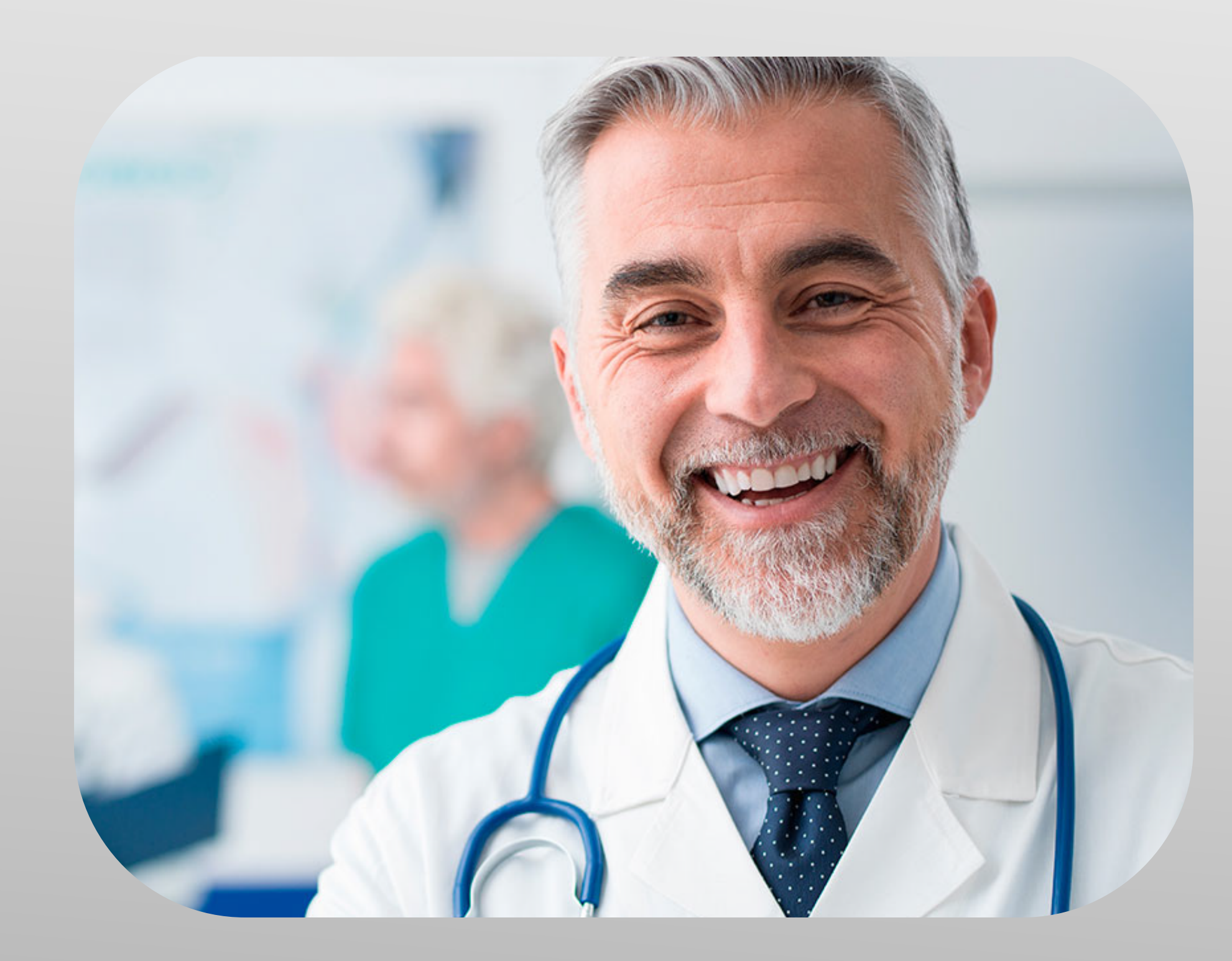

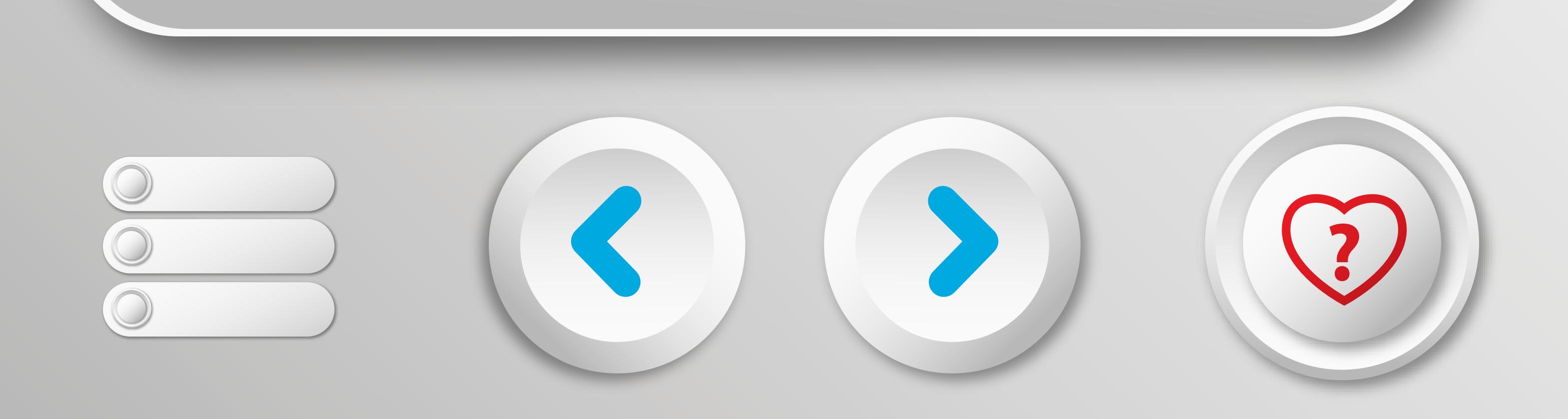

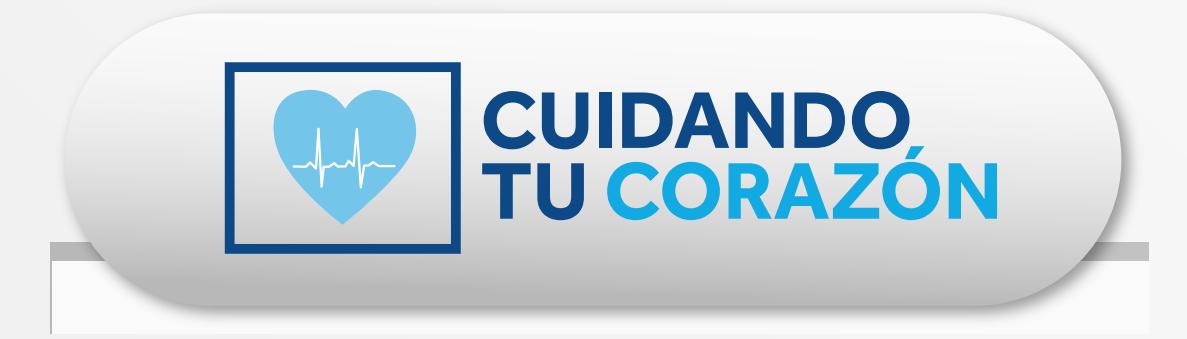

## **3. ¿Por qué debería ser monitoreado de forma remota?**

Tu médico te ha recetado monitoreo remoto para que su institución de salud o su clínica tenga fácil acceso a los datos que los ayuda a controlar tu afección cardíaca y sepa qué tan bien está funcionando tu dispositivo implantado.

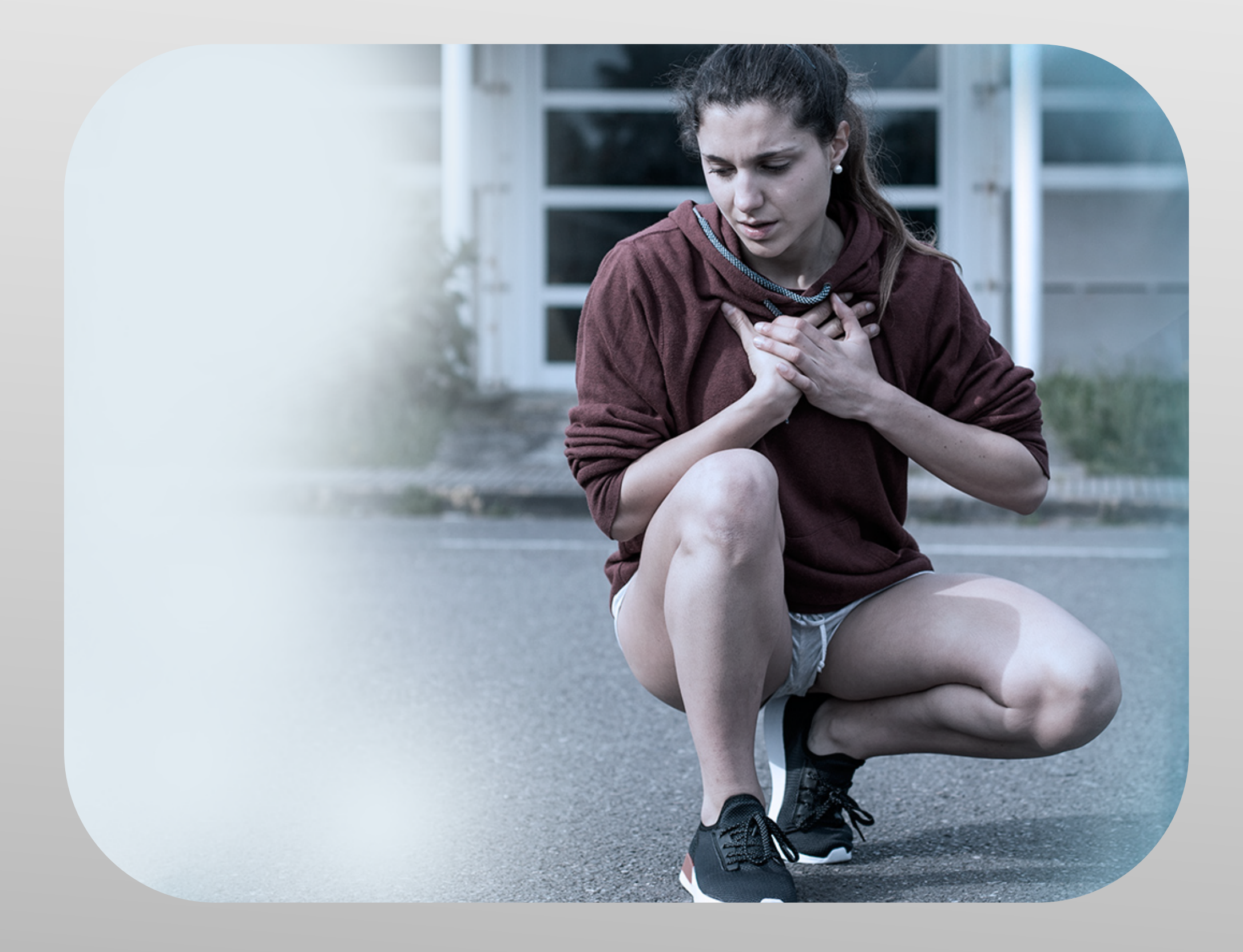

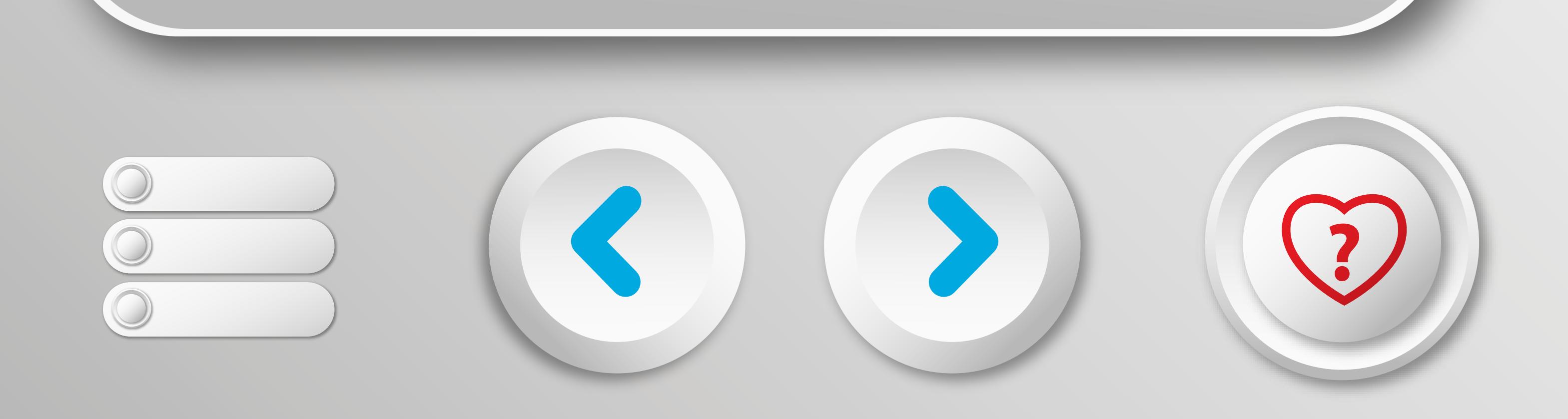

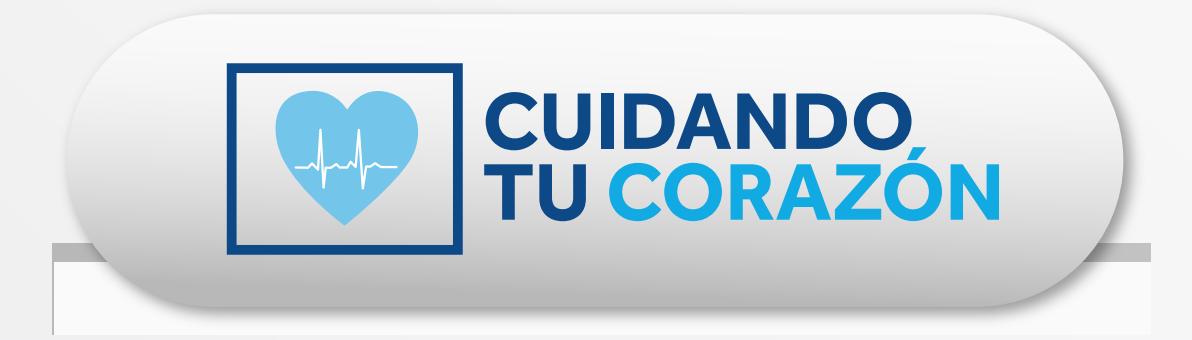

#### **4. ¿Qué tipo de datos se enviarán a mi clínica?**

Tu clínica recibirá datos sobre tus latidos del corazón y el estado y funcionamiento de tu dispositivo cardíaco.

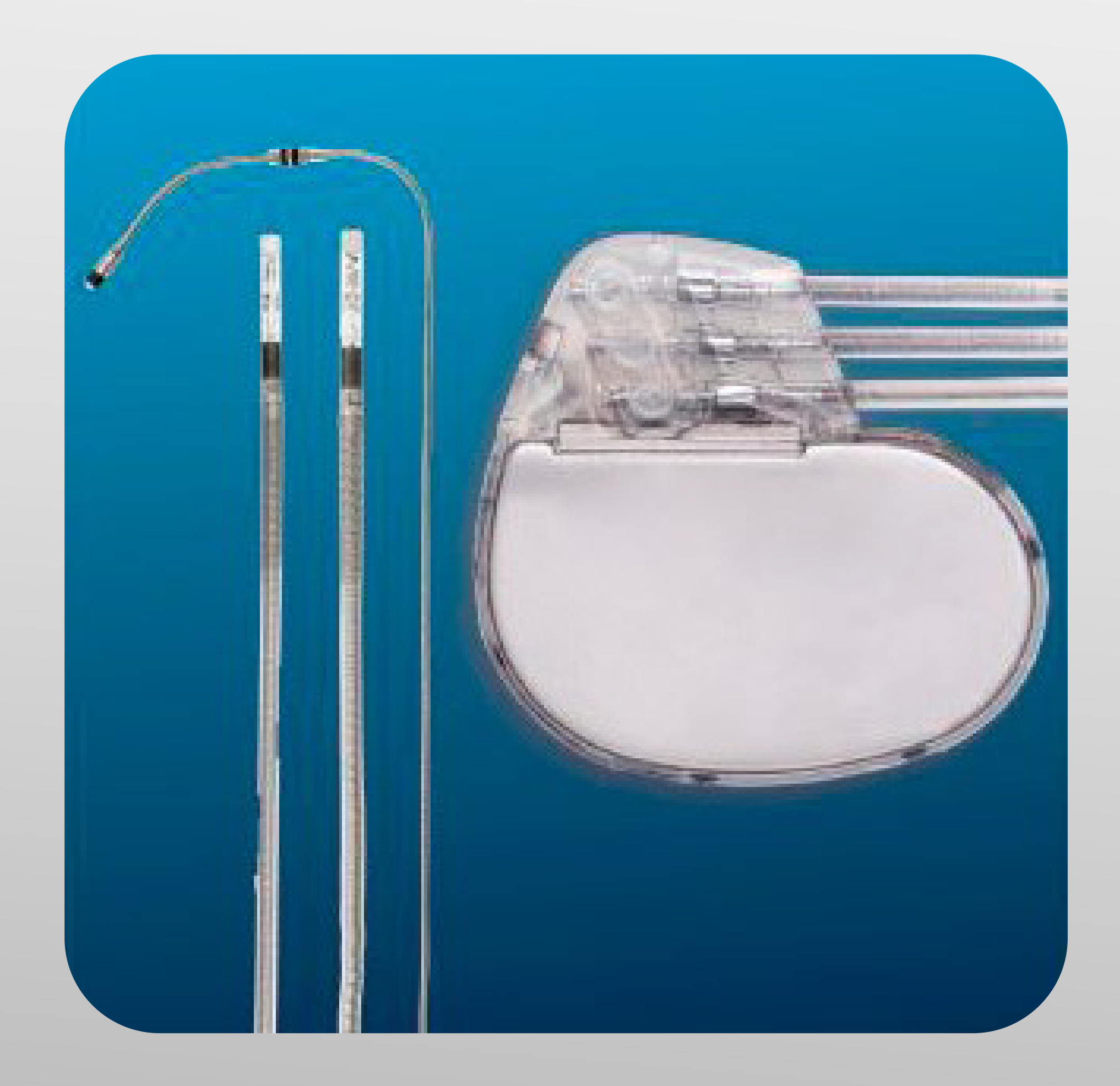

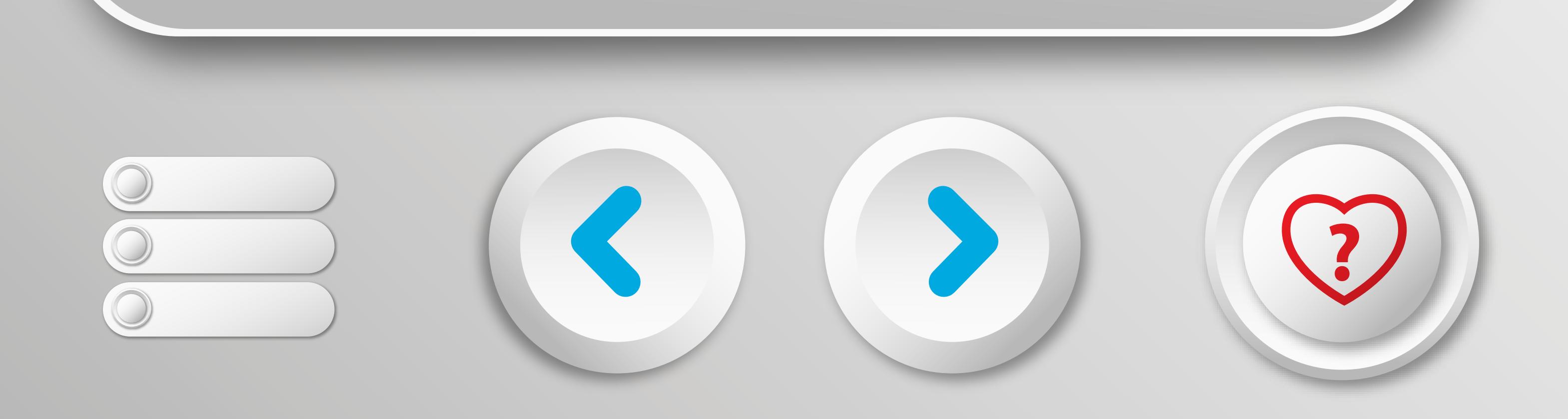

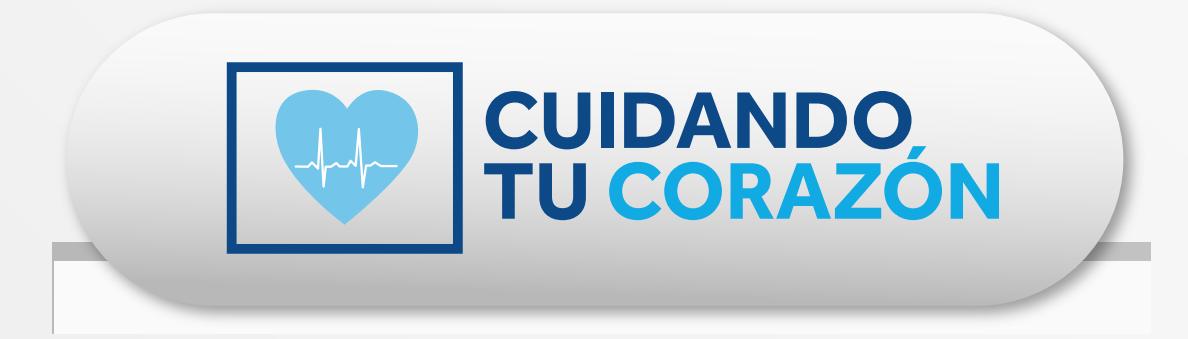

## **5. ¿Es posible que mi monitor avise a mi médico si sufro un evento cardíaco?**

Sí, es posible, depende del tipo de configuración seleccionada por tu médico. Por favor consulta a tu médico.

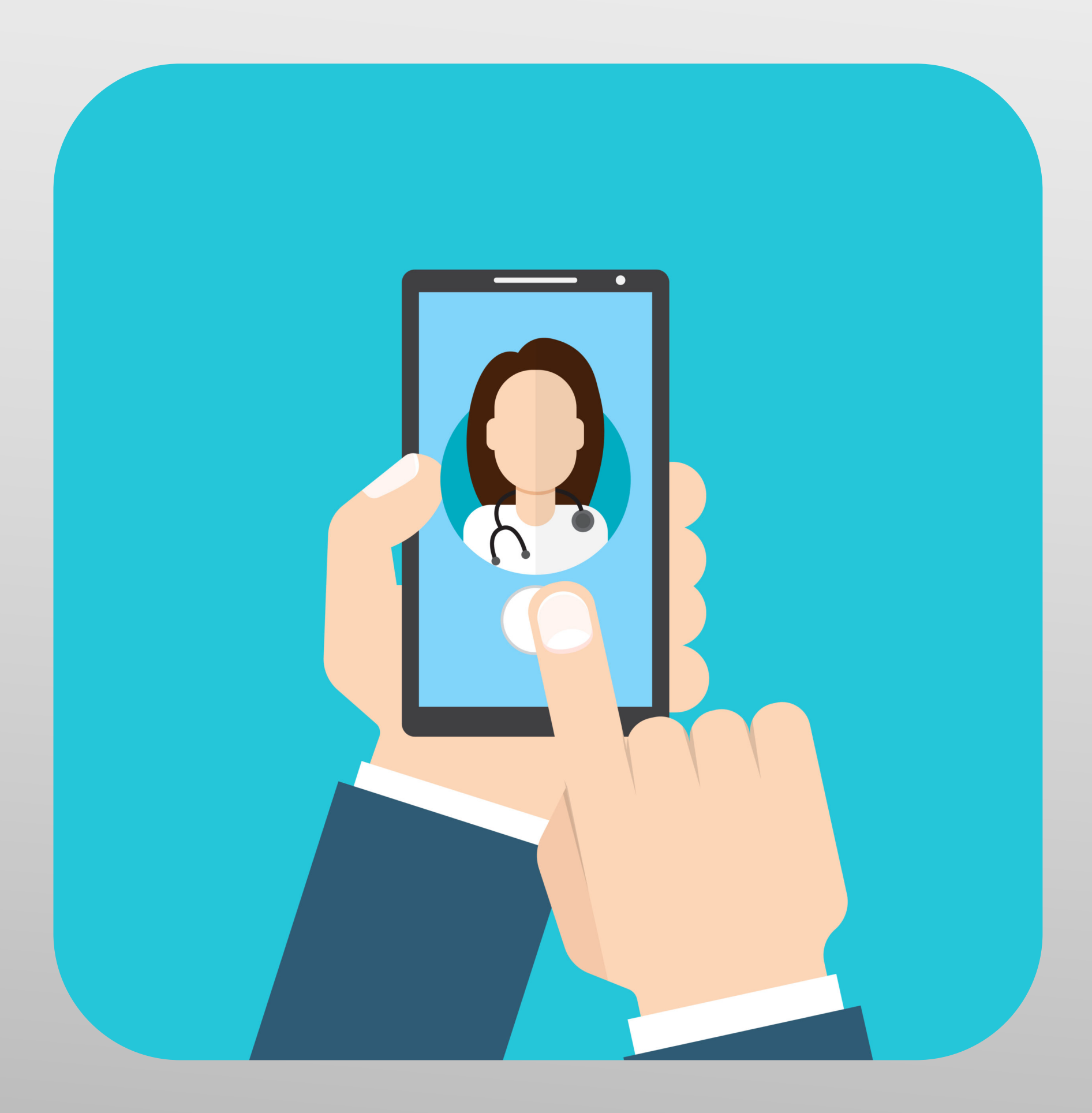

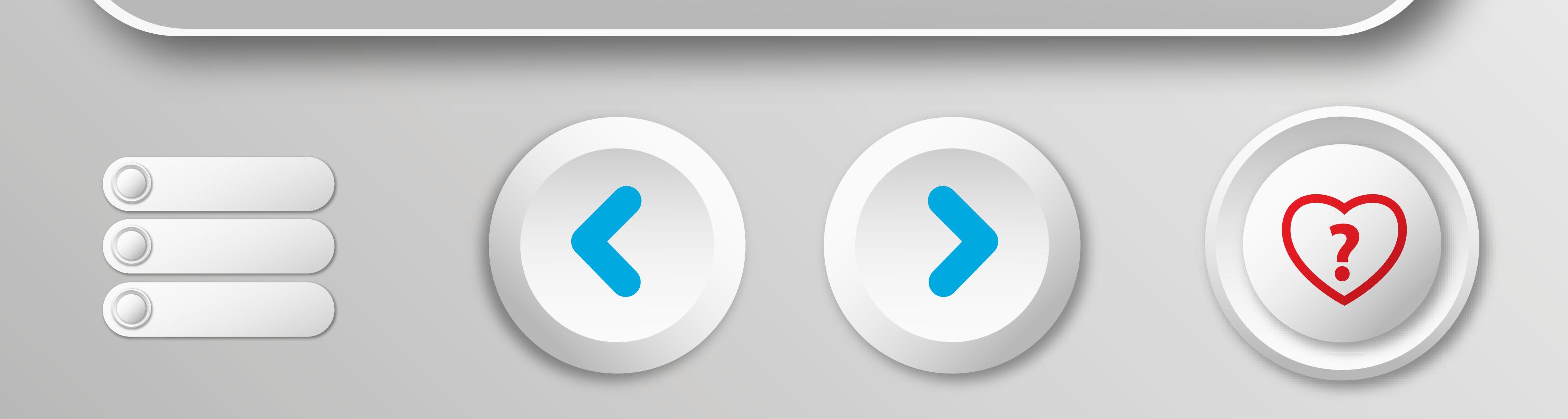

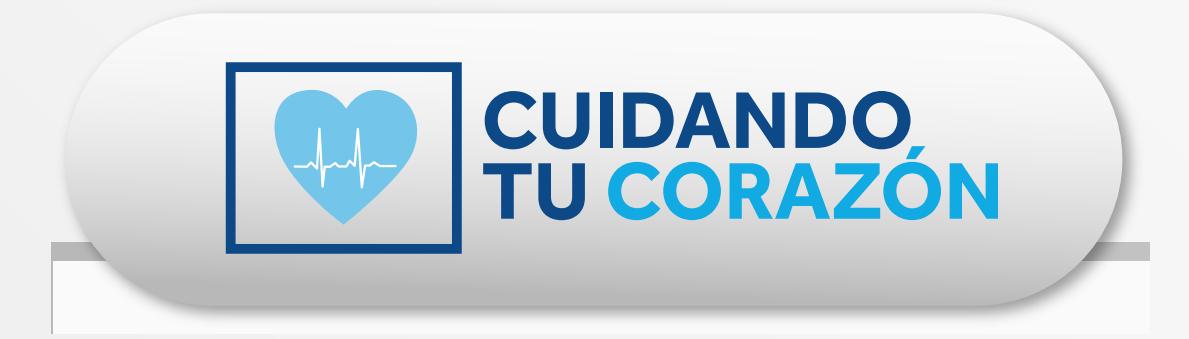

## **6. ¿Qué hará la clínica con los datos?**

La mayoría de las clínicas revisarán los datos de tu dispositivo cardíaco durante el horario comercial normal establecido de Lunes a Viernes. Si todo parece normal, es posible que no te llamen. Si hay alguna duda, se pondrán en contacto contigo para discutirla.

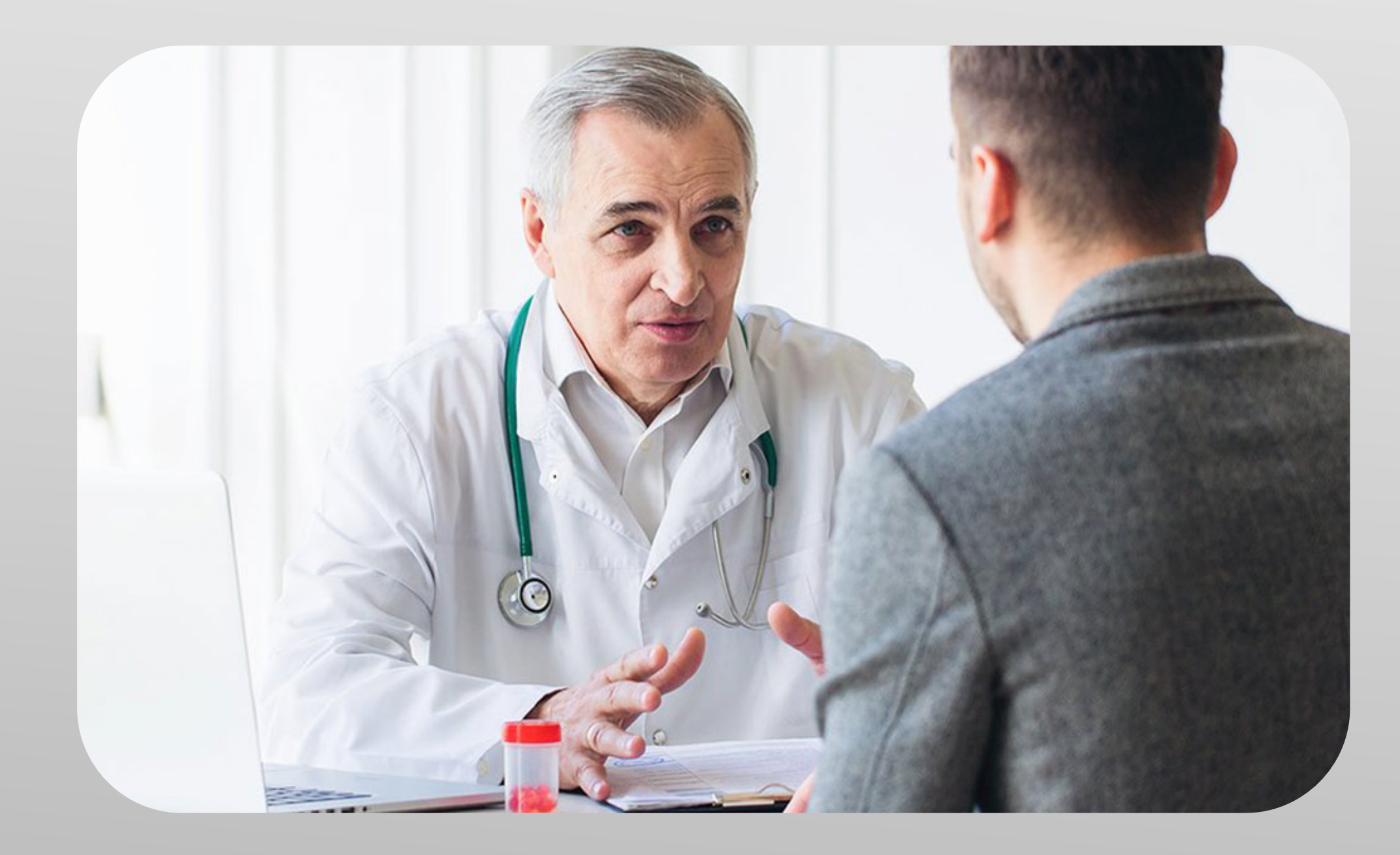

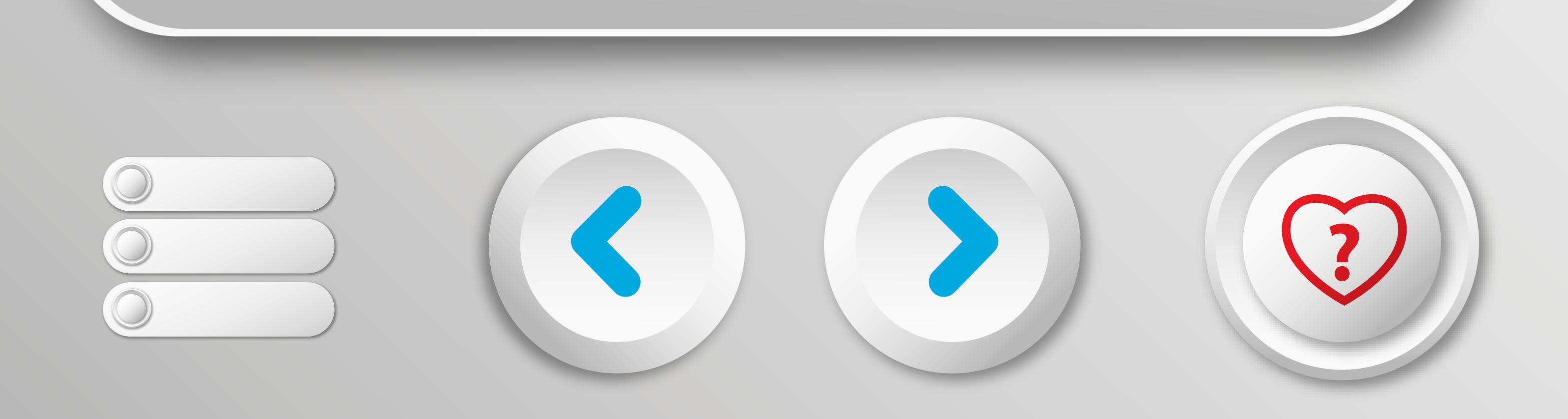

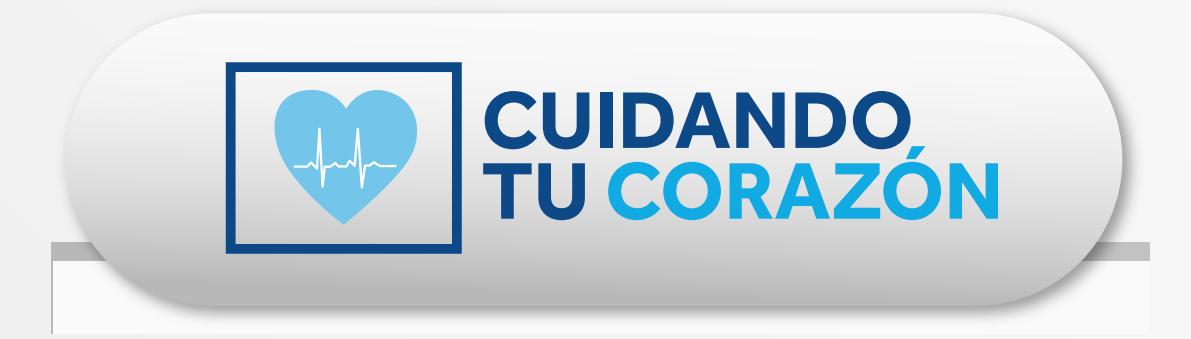

#### **7. ¿Qué necesito hacer?**

Para la mayoría de los pacientes, todo lo que necesitan hacer es estar cerca de su monitor al menos una vez al día, y el resto funcionará solo. Algunos dispositivos pueden requerir el envío de una transmisión manual, y tu clínica puede proporcionar orientación de si necesita hacerlo y de cuando se necesita hacer la transmisión.

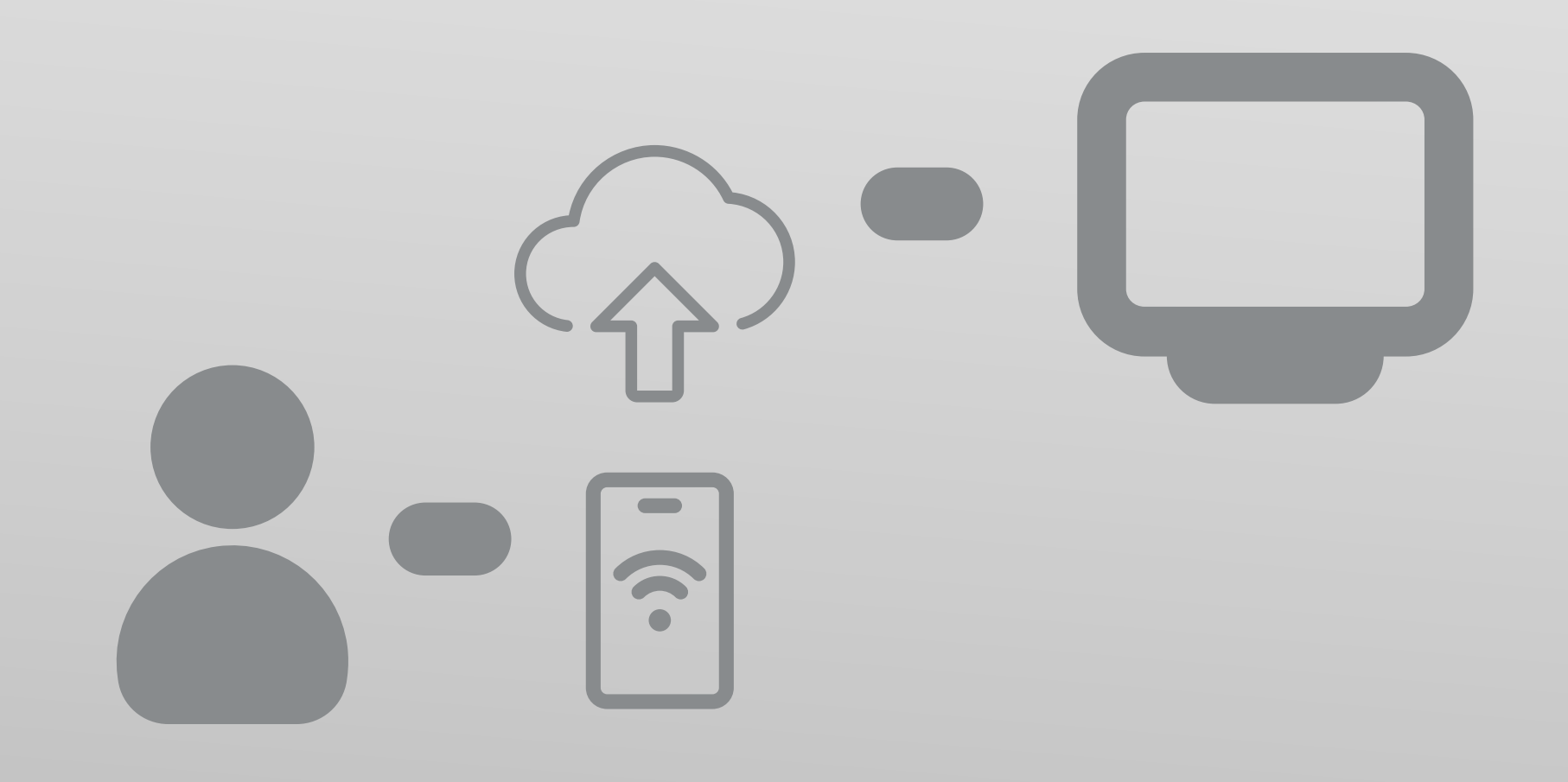

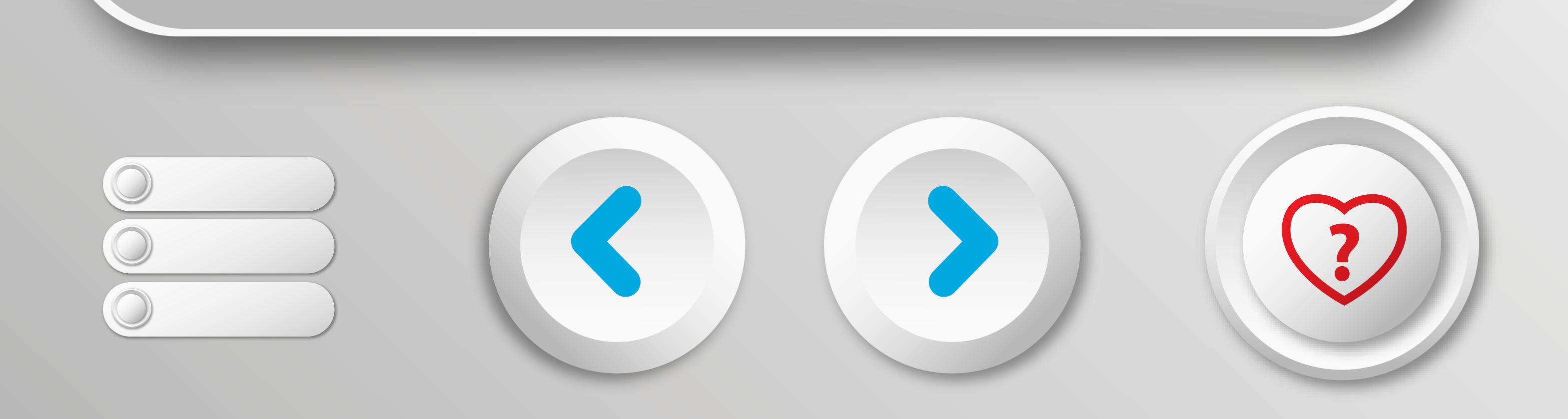

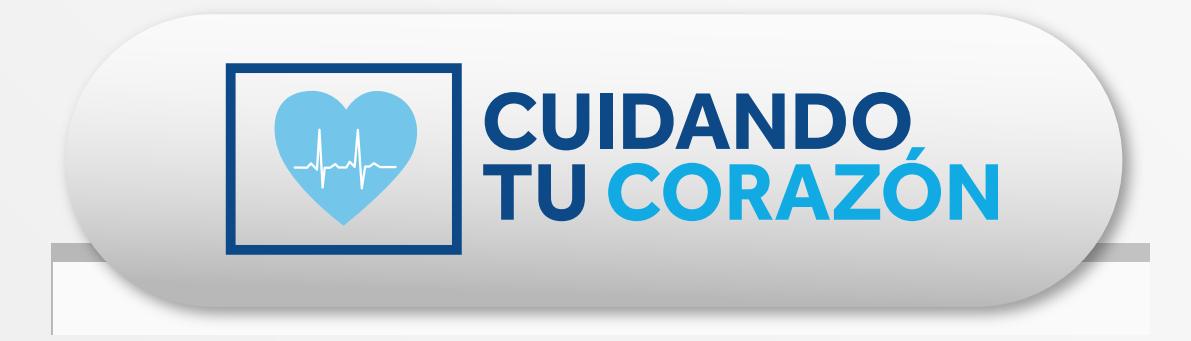

#### **8. ¿Cuándo comenzará el monitoreo remoto?**

El monitoreo remoto comienza tan pronto como se complete la configuración de tu monitor. El personal del hospital se asegurará que tu monitor

se comunique con tu dispositivo y que tu sepas cómo usarlo. Tu clínica comenzará a recibir datos pronto y los revisará en la primera cita de revisión de datos programada.

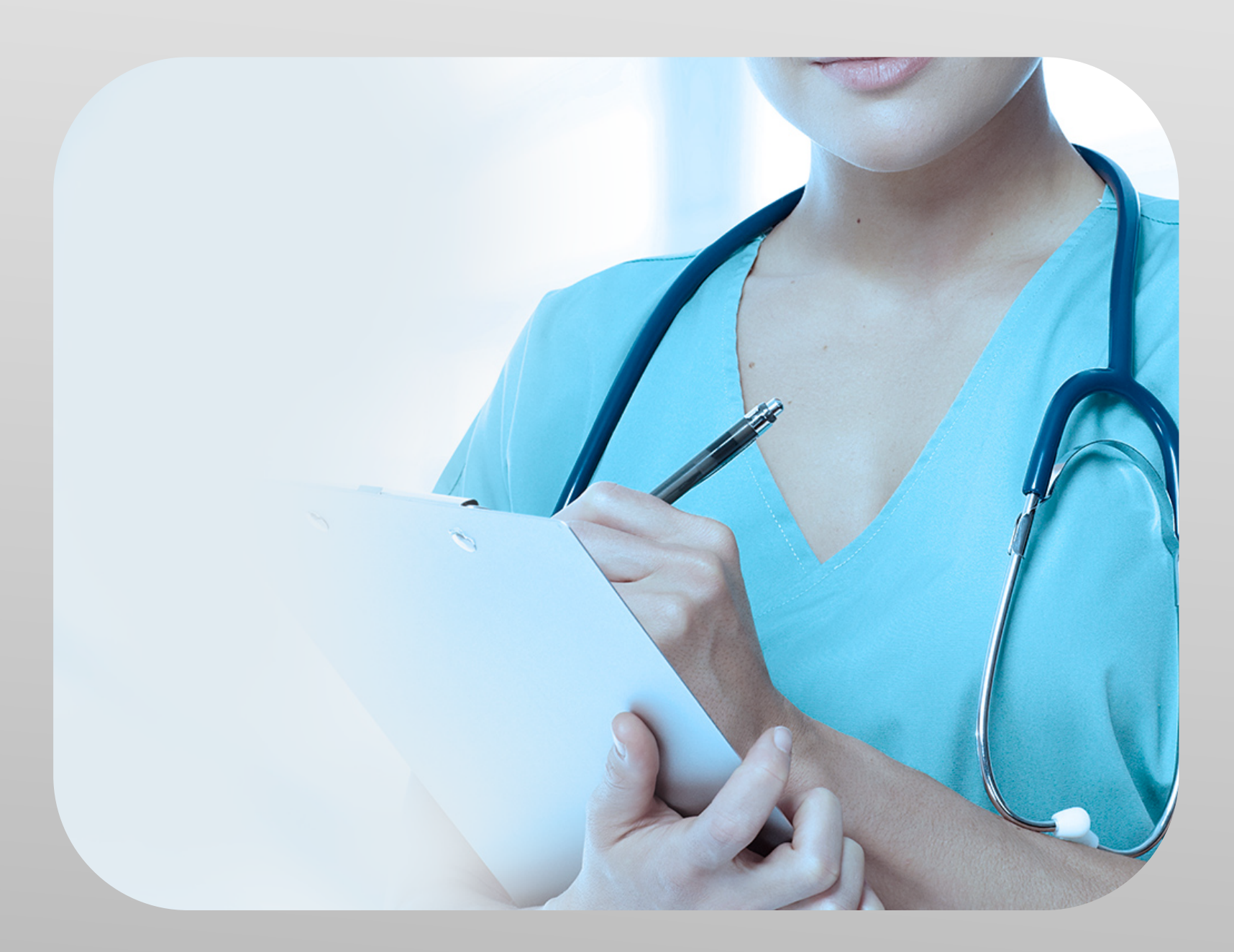

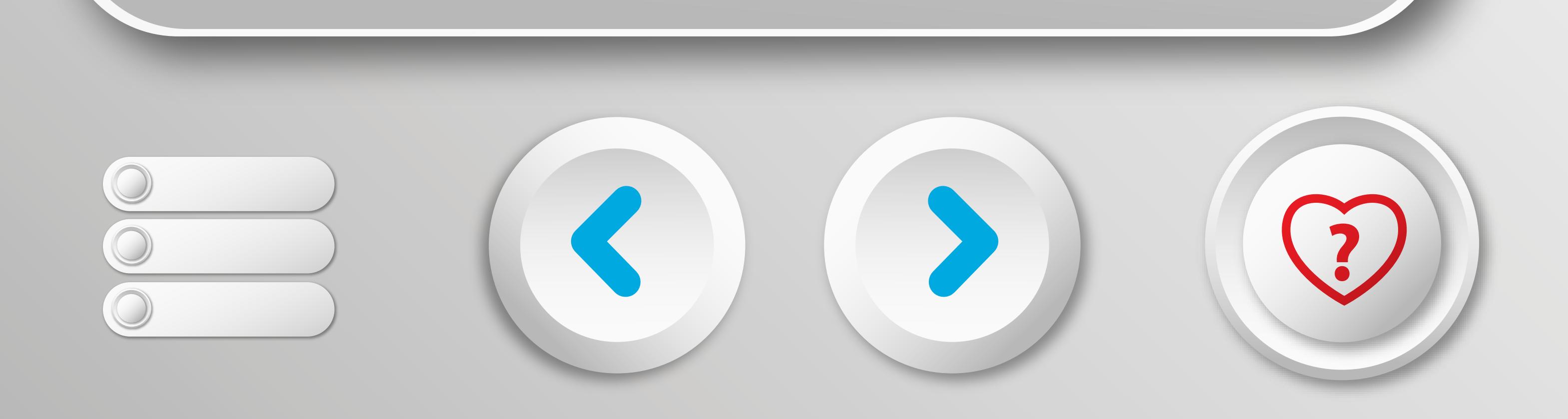

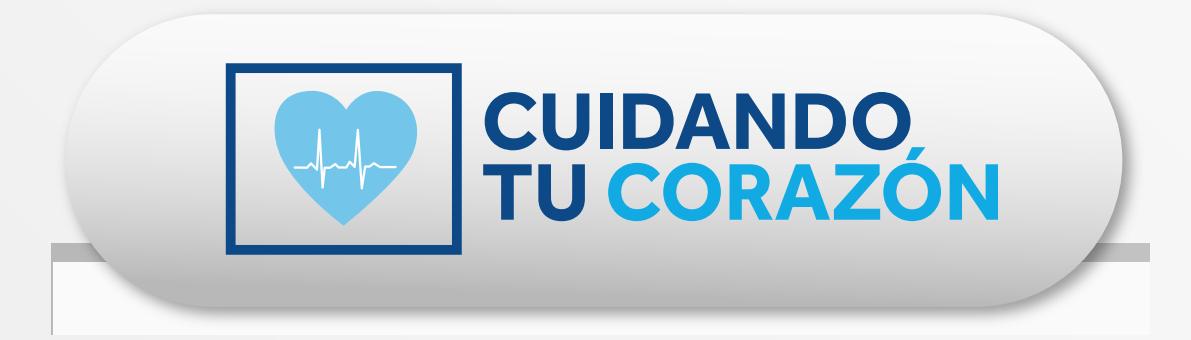

## **9. ¿Cómo puedo prepararme para el monitoreo remoto?**

El personal del hospital discutirá qué tipo de monitor remoto es conveniente usar. Para más detalles sobre la información proporcionada aquí, comunícate

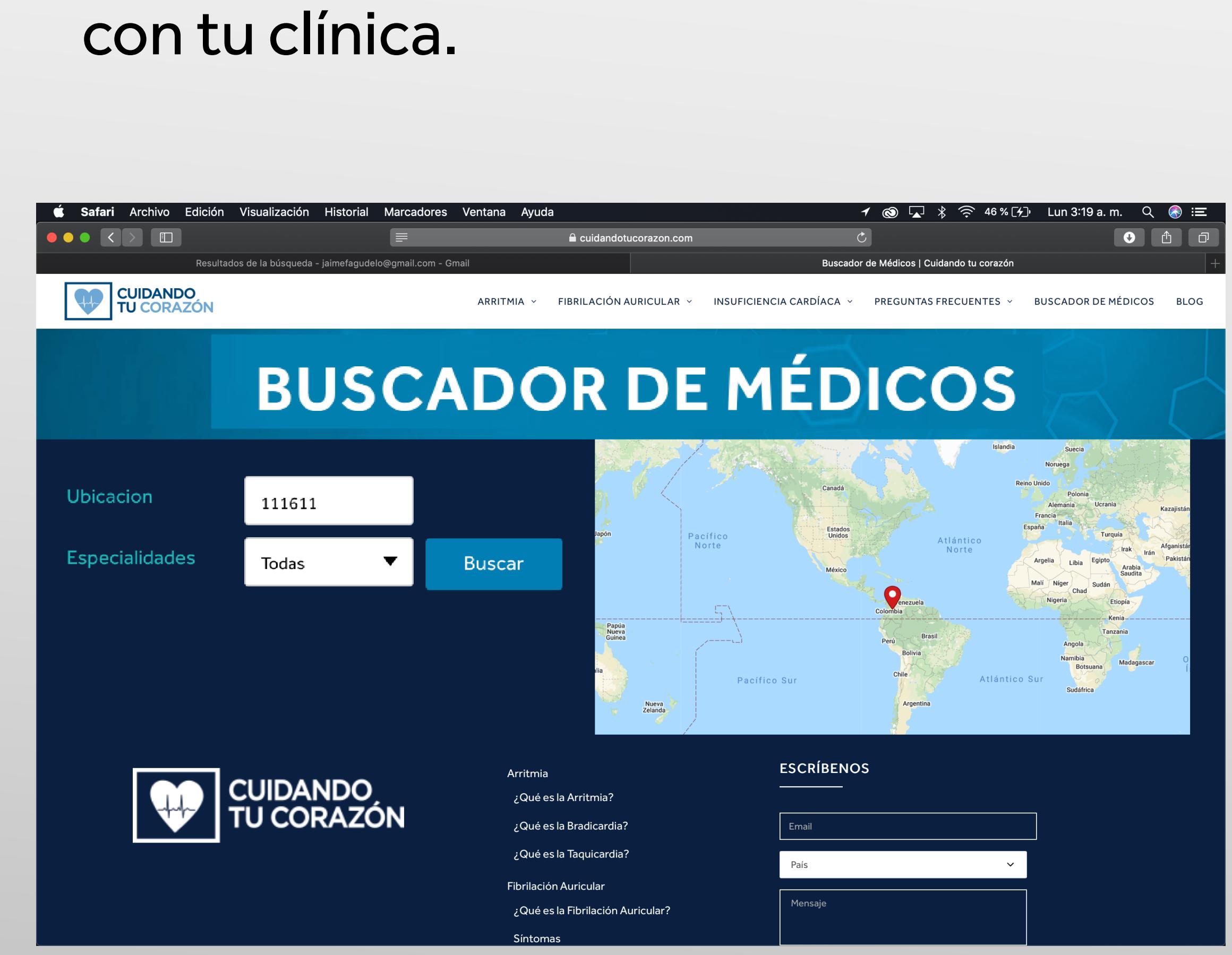

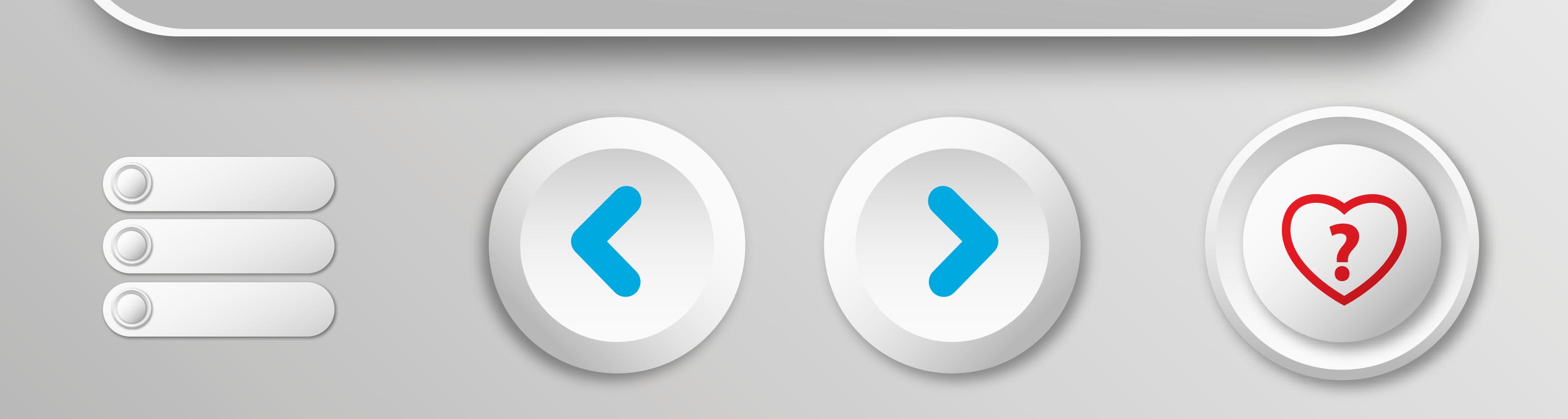

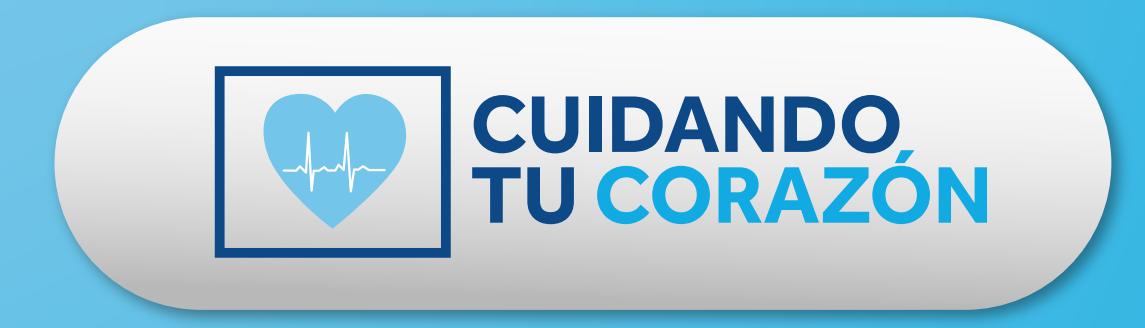

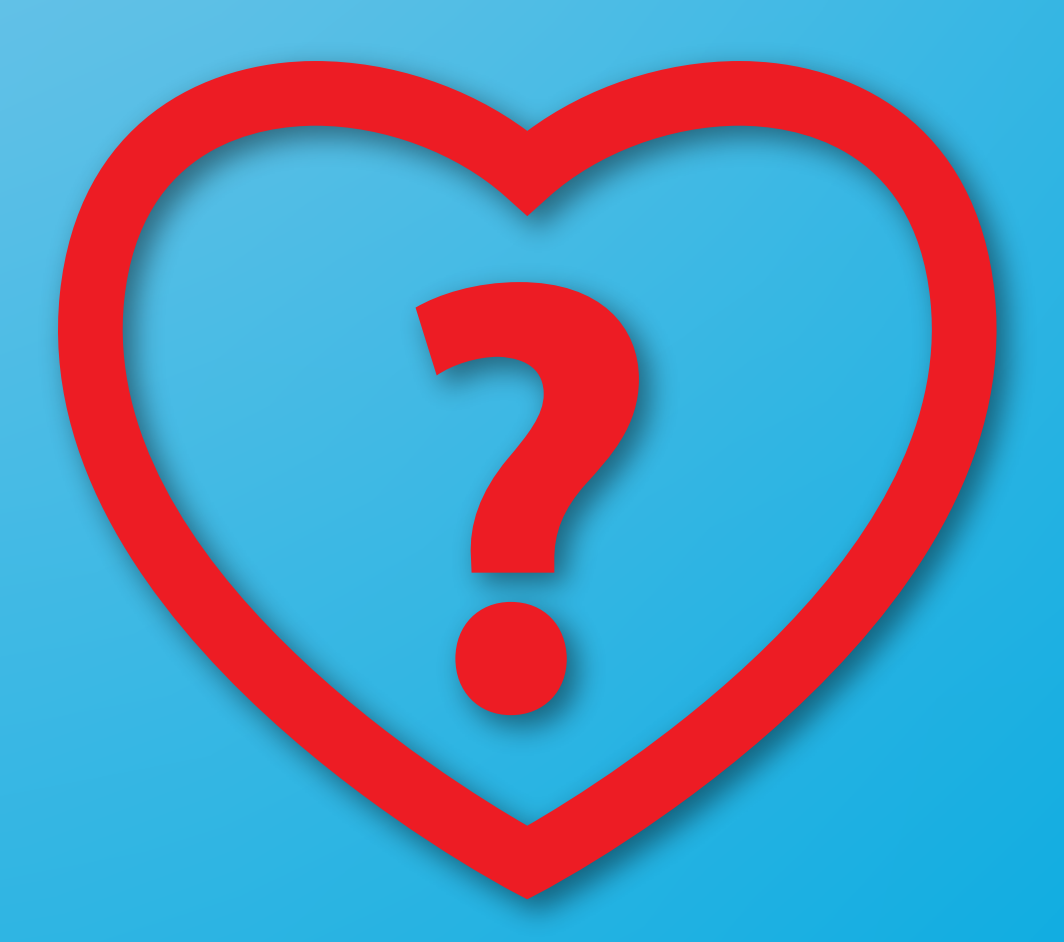

Hay dos cosas que puedes hacer para preparate antes de visitar tu médico:

Si crees que quieres usar tu teléfono tráelo al hospital contigo asegurate que tú y tu ser querido

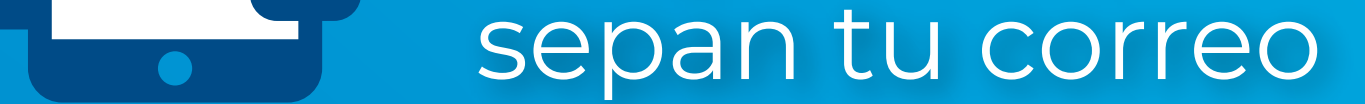

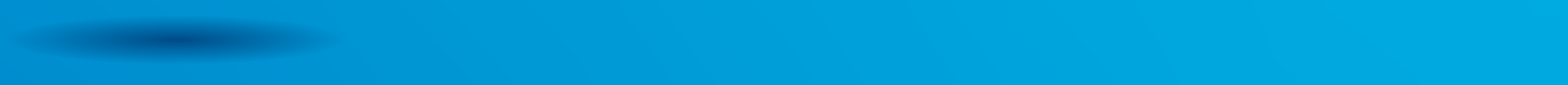

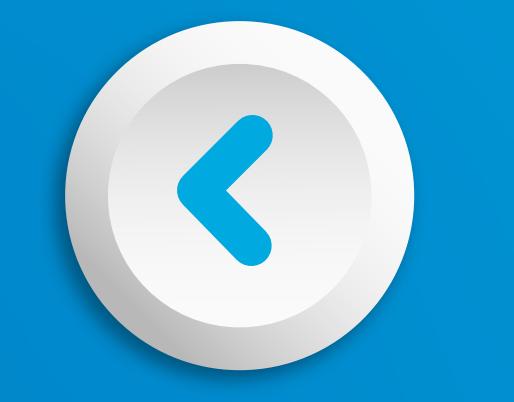

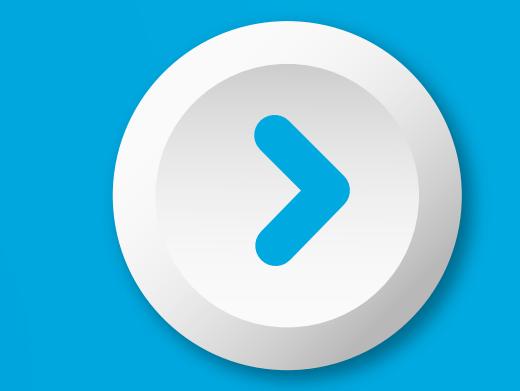

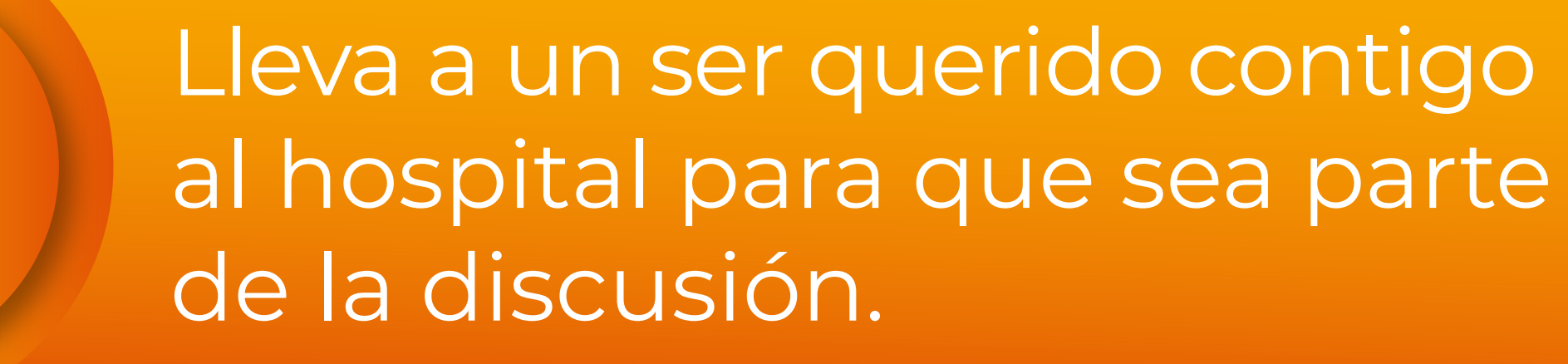

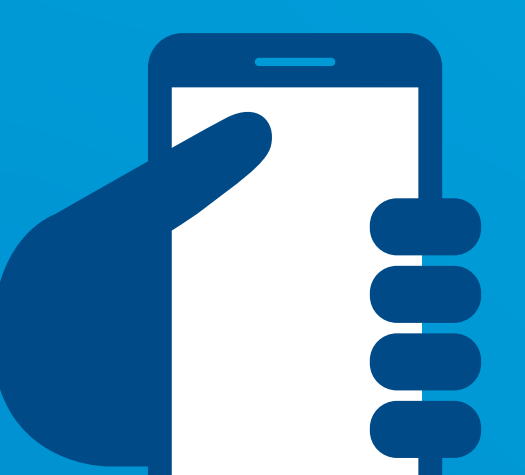

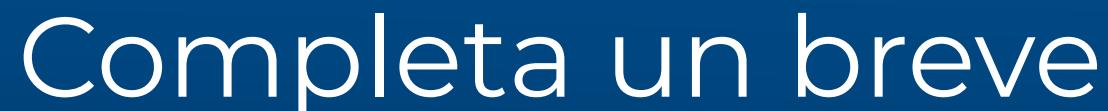

cuestionario sobre tu estilo<br>de vida y preferencias

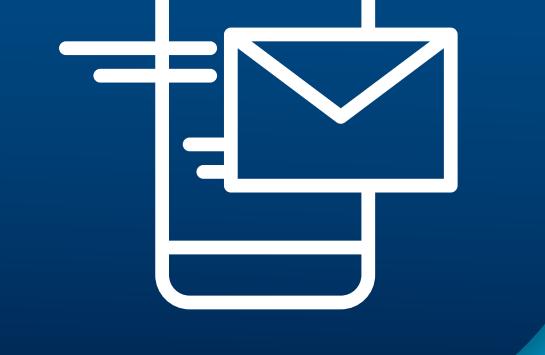

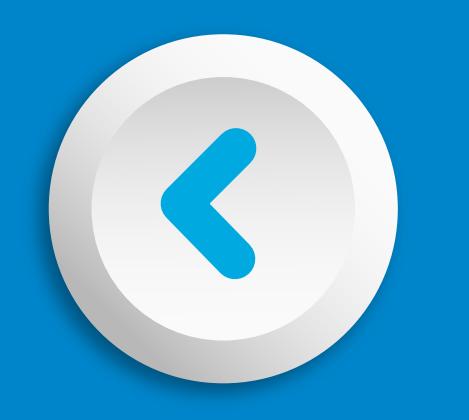

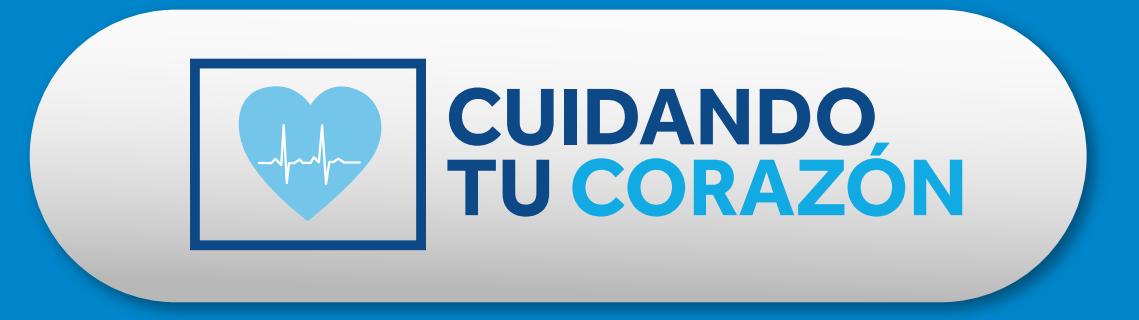

### MONITOREO REMOTO Y TU

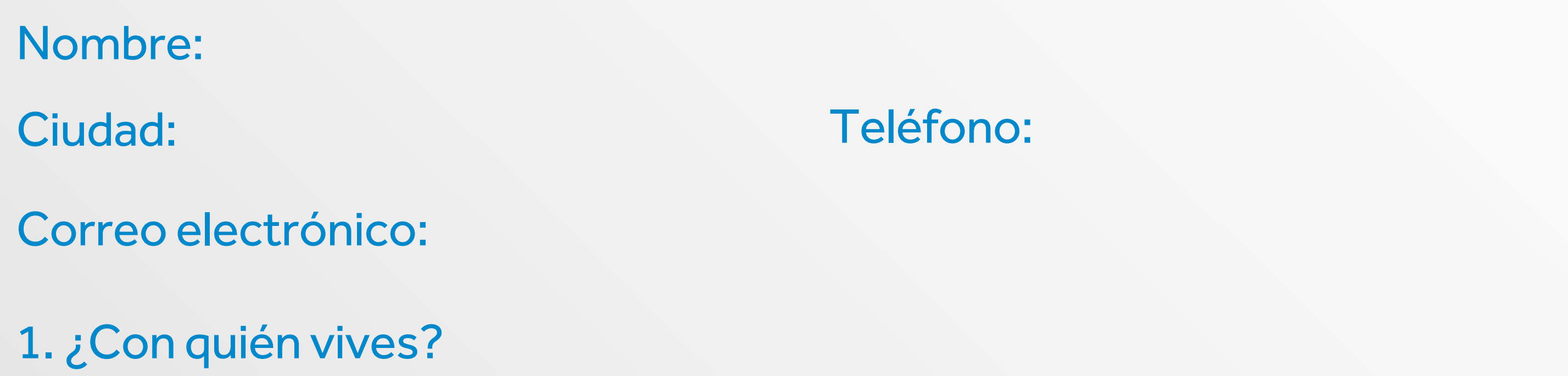

2. ¿Qué tan lejos es tu hogar o sitio de trabajo de tu clínica cardiaca?

- 4. ¿Qué tipo de comunicación prefieres?
	- **Hablar en persona.**
	- **E**scribirlo para mí.
	- Mostrarme un video con sonido.
	- Mostrarme un video con subtítulos.
	- **Hablar con mi pareja, también.**
- 6. ¿Te gustaría usar tu teléfono inteligente para el monitoreo remoto?
	- $|\Box|$ Si  $|\Box|$ No
- 8. ¿Te gustaría ser notificado cuando tu clínica reciba nueva información desde tu dispositivo?
- 3. ¿Qué te gustaría aprender acerca del monitoreo remoto?  $\Box$ ¿Cómo funciona?  $\Box$ : Por qué me lo recomiendan a mí? Qué tengo que hacer? **Q**¿Cuánto cuesta?  $\Box$ ; Qué monitor debería usar? **ONo necesito información**
- 5. ¿Usas un teléfono inteligente?
	- **DSI**, Android
	- **OSi**, iPhone
	- No o no estoy seguro
- 7. Tu pareja y tú pueden:
	- ¿Desbloquear el teléfono?
	- ¿Descargar aplicaciones en el teléfono?
	- ¿Verificar su correo electrónico en el teléfono?

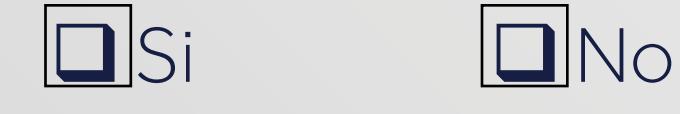

9. Usa por favor el espacio a continuación para notas y preguntas adicionales que puedas tener

> **Guarda esta guía en tu teléfono móvil. Si no encuentras la opción de guardar,**  reenvía este archivo a un ser querido por correo electrónico o mensaje de texto.

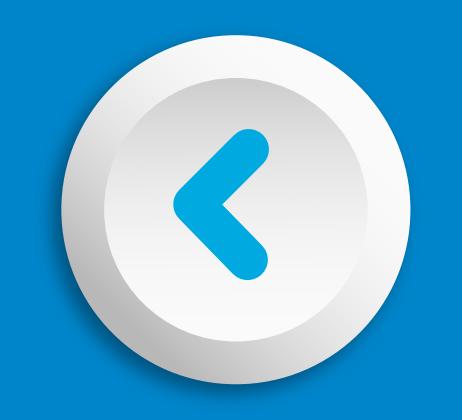

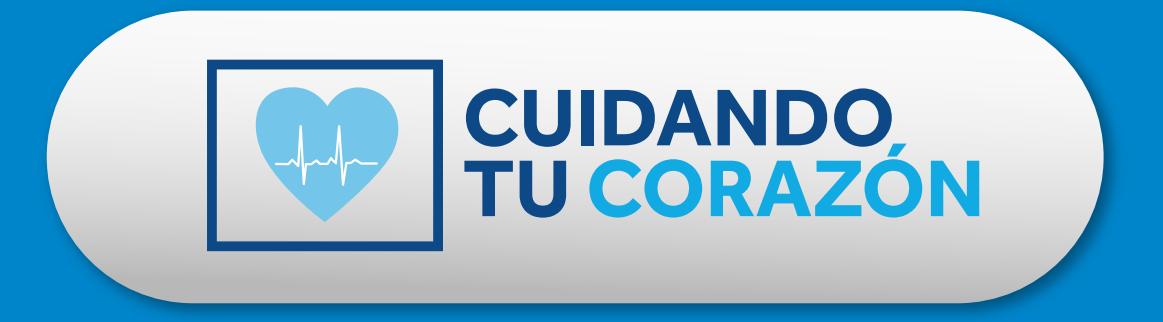

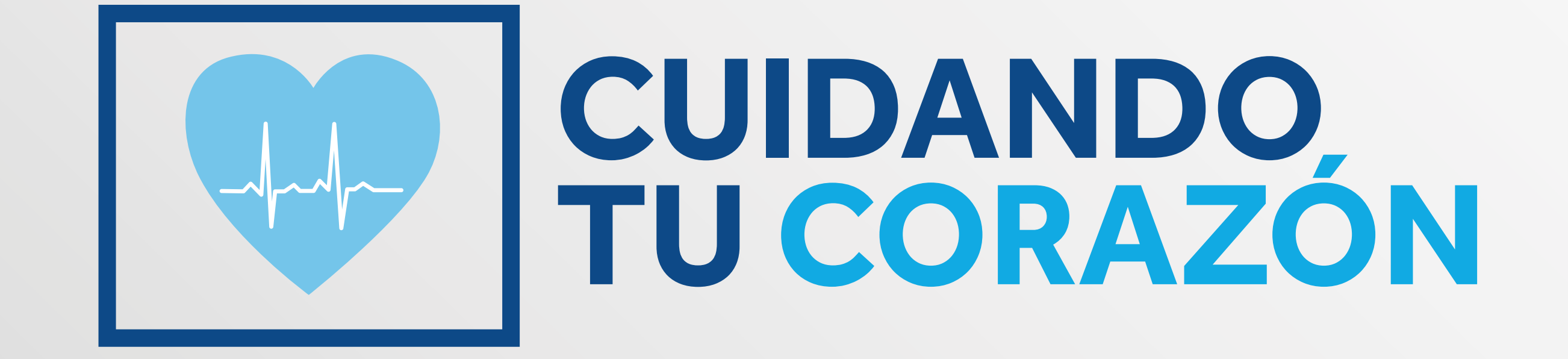

#### www.cuidandotucorazon.com

Estos productos no son un sustituto de atención médica apropiada en caso de emergencia. El uso de estos productos está sujeto a señal celular, la conectividad y al acceso a Internet, así como a la disponibilidad del servicio en tu país.